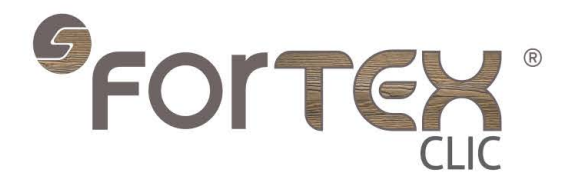

Cladding project with insulation Fassadenverkleidung mit dämmung Sidingproject met isolatie Projet Bardages avec isolation

**Installation Guide** Montageanleitung **Guide d'installation** Installatiegids

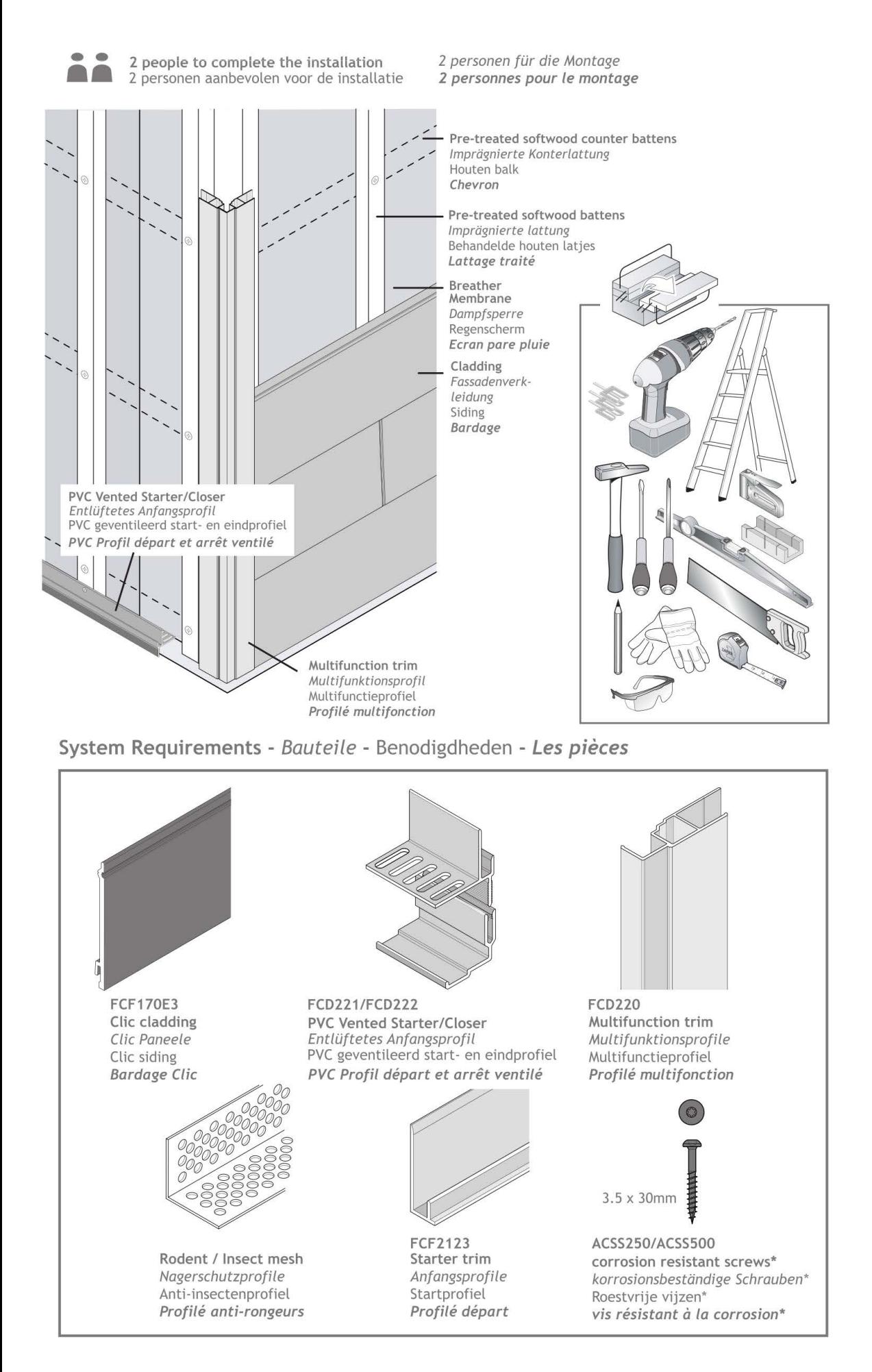

\*Screws should be corrosion resistant washer head, 30mm long x 3.5mm gauge with a head diameter of 7mm. \*Schrauben sollten korrosionsbeständig sein, 30 mm lang x Dicke von 3,5 mm und Kopf Durchmesser von 7mm. \*Vijzen moeten roestbestendig zijn, 30mm lang x 3,5 mm met een kopdiameter van 7mm. \*Les vis doivent résister à la corrosion, avoir 30 mm de longueur avec épaisseur de 3,5 mm et diamètre de tête de 7mm.

Important : Read through all of the instructions before commencing with the installation and refer to the checklist below during installation.

Wichtig: Lesen Sie alle Anweisungen, bevor Sie die Installation starten und verweisen auf die nachfolgende Checkliste während der Installation.

Belangrijk: Lees alle instructies voordat u begint met de installatie en raadpleeg de onderstaande checklist tijdens de installatie.

Important: Lisez toutes les instructions avant de commencer l'installation et se référer à la liste cidessous lors de l'installation.

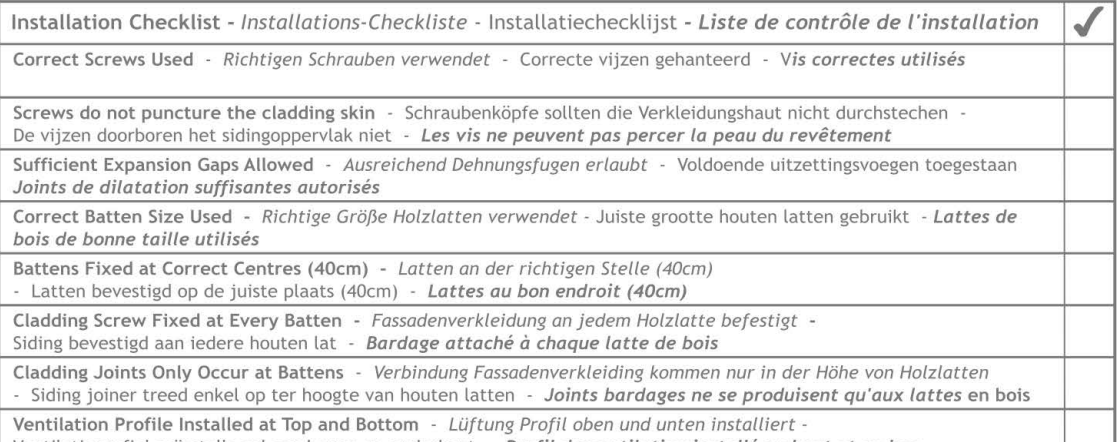

Ventilatieprofiel geïnstalleerd aan boven-en onderkant - Profil de ventilation installé en haut et en bas

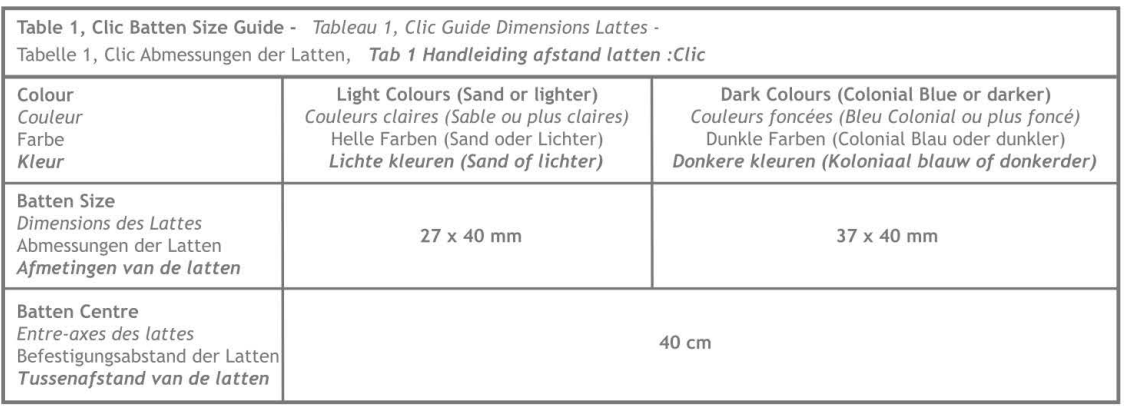

## Instructions - Montage - Installatie - Le Montage

If insulation is not being installed skip Steps 1 and 2.

Wenn Isolierung nicht installiert wird überspringen Sie die Schritte 1 und 2.

Gelieve geen rekening the houden met stap 1 en 2 indien de installatie gebeurt zonder isolatie.

Veuillez ne pas tenir compte des étapes 1 et 2 si l'installation se fait sans isolation.

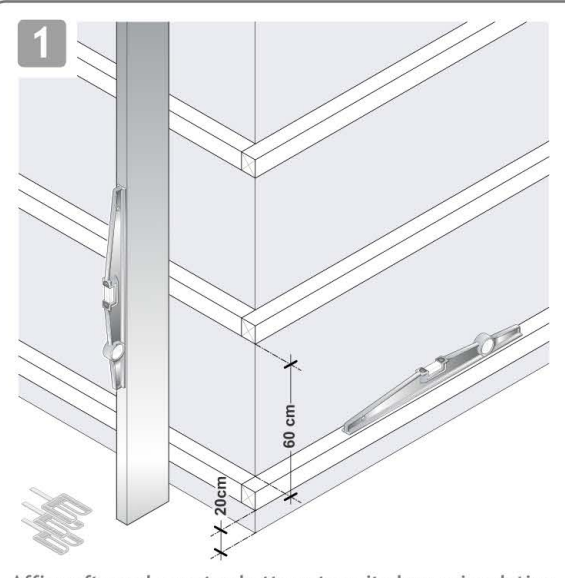

Affix softwood counter battens to suit chosen insulation in accordance with the spacings specified. Secure with suitable screws.

Verwenden Sie Konterlatten Dicke in Abhängigkeit von der gewählten Isolierung im Einklang mit den oben genannten Abmessungen. Befestigen Sie mit geeigneten Schrauben. Gebruik houten balken van dikte in functie van de gekozen isolatie in overeenstemming met de hierboven gegeven afmetingen. Zet ze vast met geschikte pinnen en schroeven Utilisez des chevrons de Epaisseur en fonction de l'isolant choisi en respectant les dimensions indiquées ci-dessus (cas ou isolant à une largeur de 60 cm). Fixez à l'aide de chevilles et de vis adaptées

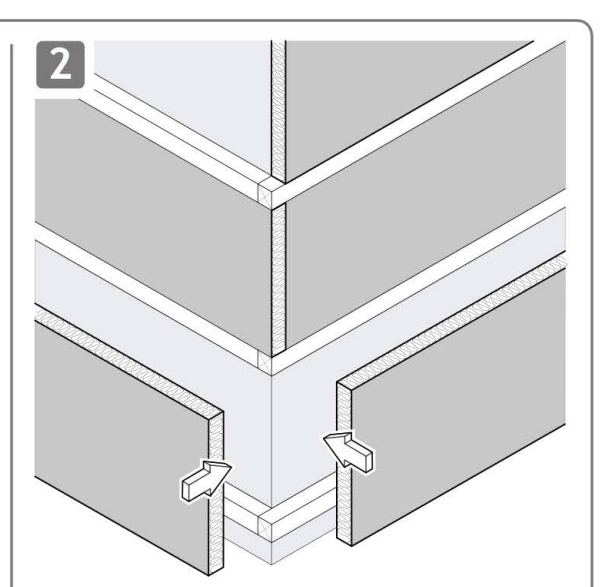

Place your thermal insulation between the counter battens. Befestigen Sie der Wärmedämmung zwischen den Konterlatten

Plaats uw thermische isolatie tussen de houten balken. Positionnez votre isolation thermique entre les chevrons.

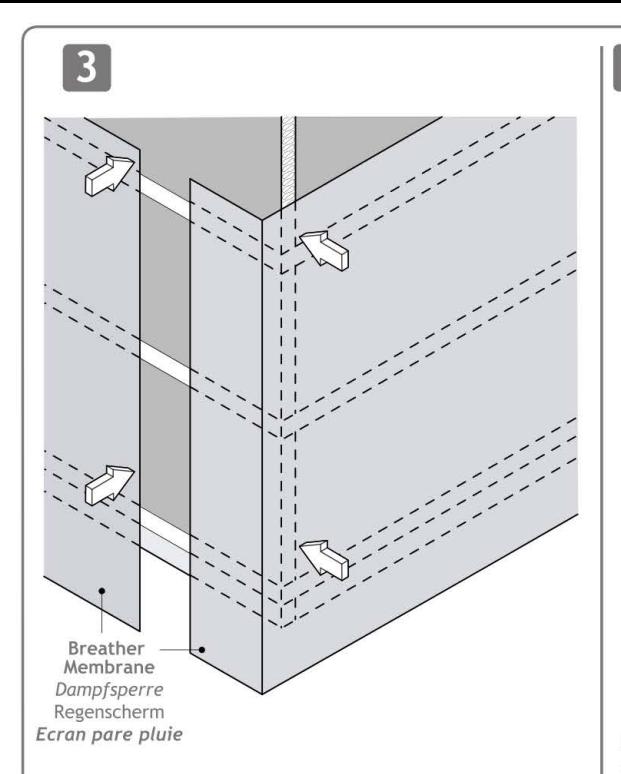

Affix breather membrane to cover entire surface to be clad. (Ensure membrane is lapped according to manufacturer's instructions) Befestigen Sie ihre Dampfspeere um die gesamte Oberfläche zu bedecken. (Stellen Sie sicher die Dampfsperre nach den Anweisungen des Herstellers zu lappen)

Plaats uw regenscherm over het geheel van uw gevel. (Zorg ervoor dat het regenscherm overlapt volgens de instructies van de fabrikant) Fixez votre écran pare pluie sur le complexe isolant de votre façade. (Pose de l'écran suivant les recommandations du fabricant) Use battens sized in accordance with table 1 Vetrwenden Sie die Latten Größen in Tabelle 1 Gelieve de latten te gebruiken zoals vermeld in Tab1 Veuillez utiltiser les lattes stipulées dans tableau 1

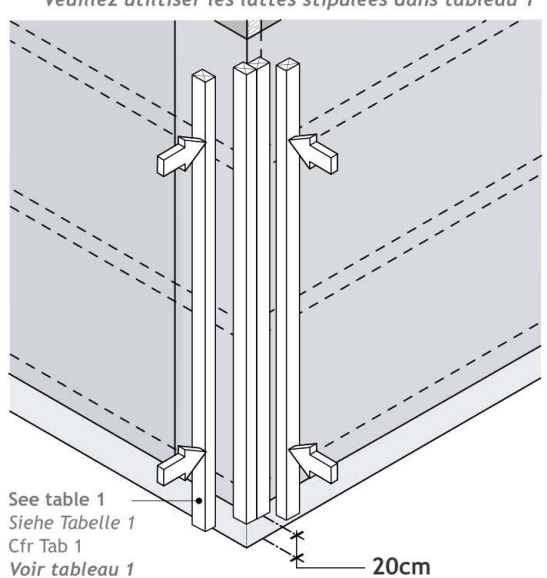

Fix cladding battens; Use double battens at corners, edges and junctions. Refer to Diagrams 7 & 8 before cutting battens to length.

Verkleidungslatten befestigen; Verwenden Sie doppelte Latten an Ecken, Kanten und Verbindungen. Siehe Aufbaupläne 7 & 8 vor dem Schneiden der Latten zu geeignete Größe.

Bevestig de houten latten; Verdubbel de houten latten op hoeken en muureindes. Raadpleeg Diagram 7 & 8 vóór het snijden van de houten latten op lengte.

Fixer les lattes de revêtement; Doublez les lattes au niveaux des coins, les bords et les jonctions. Reportez-vous au Schéma 7 & 8 avant de couper les lattes à longueur.

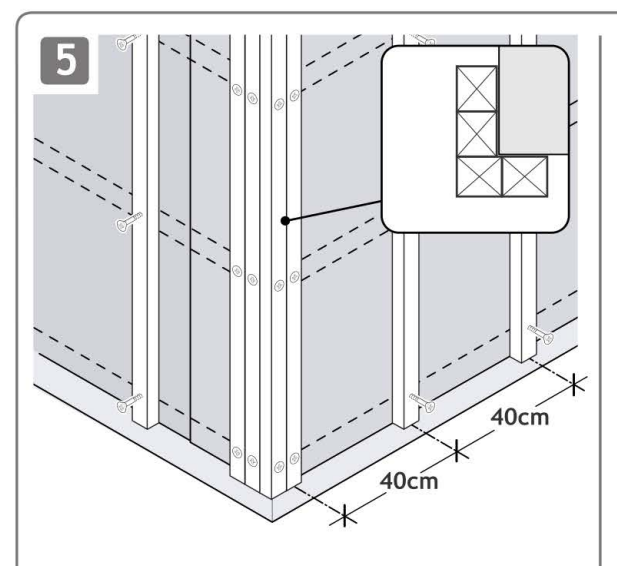

Fix the wooden battens using suitable screws. Battens to be spaced at maximum 40cm centres.

Befestigen Sie die Latten mit geeigneten schrauben. Maxima 40cm zwischen Lattenzentren

Bevestig de latten door middel van aangepaste vijzen. De middens van de houten latten dienen 40cm uit elkaar te staan.

Fixez les lattes à l'aide de vis adaptées. Les centres des lattes bois doivent être espacés de 40cm max.

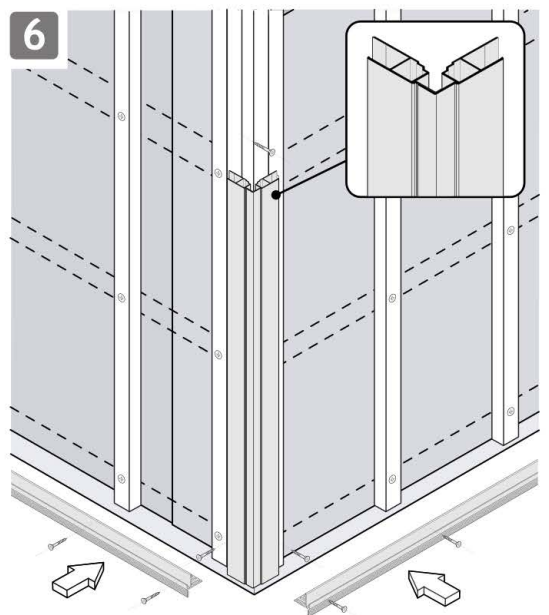

Fix multifunction trims and vented starter/closer trims (or insect mesh and starter trim) Refer to Diagrams 7 & 8

Befestigen Sie die Multifunktionsprofile und den Entlüftetes Anfangsprofil / Abdeckleisten (oder Nagerschutzprofile und Anfangsprofile) Siehe Aufbaupläne 7 & 8

Bevestig multifunctionele profielen en geventileerde start - eindprofielen (of anti-insectenprofiel en startprofiel) Zie diagrammen 7 & 8

Fixez les profilés multifonctions et profilés départ et arrêt ventilé (ou profilé anti-rongeurs et profilé départ). Se reporter aux schémas 7 et 8

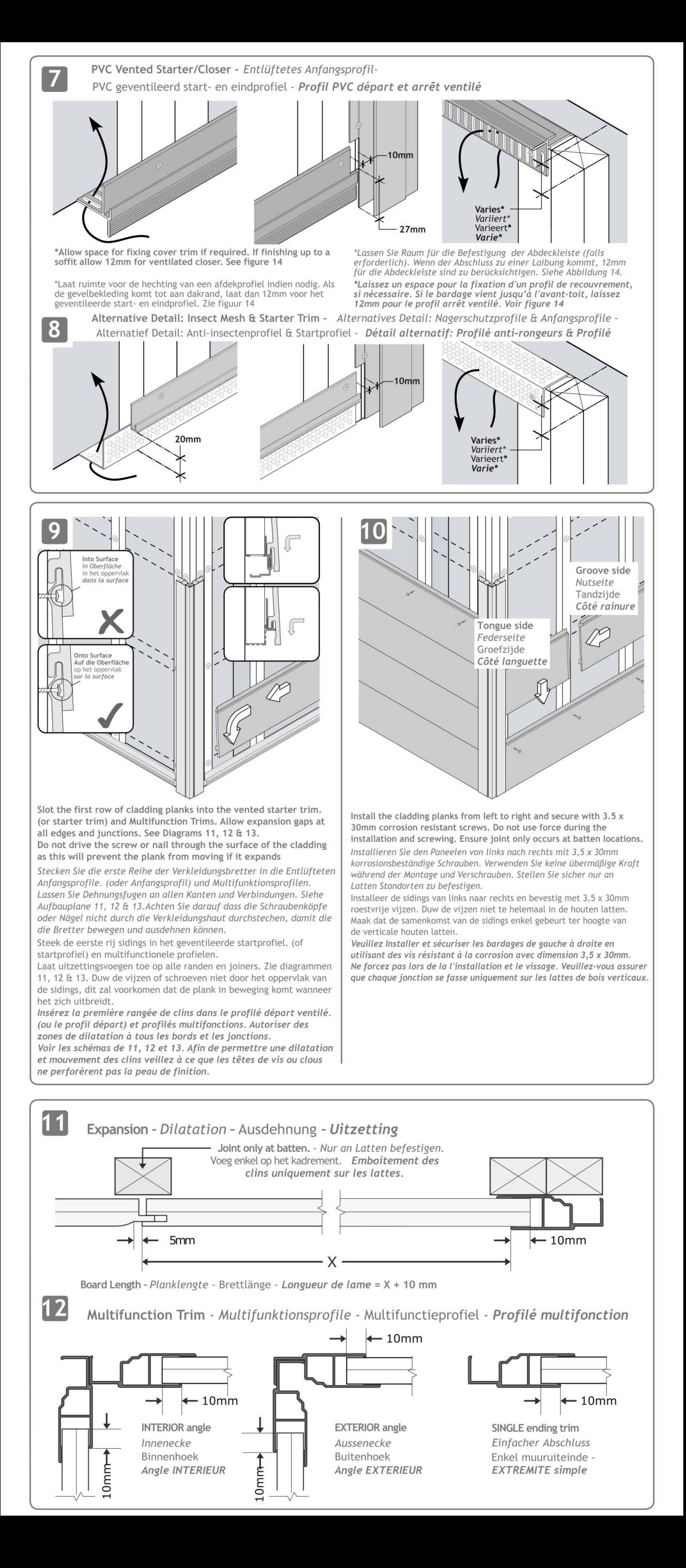

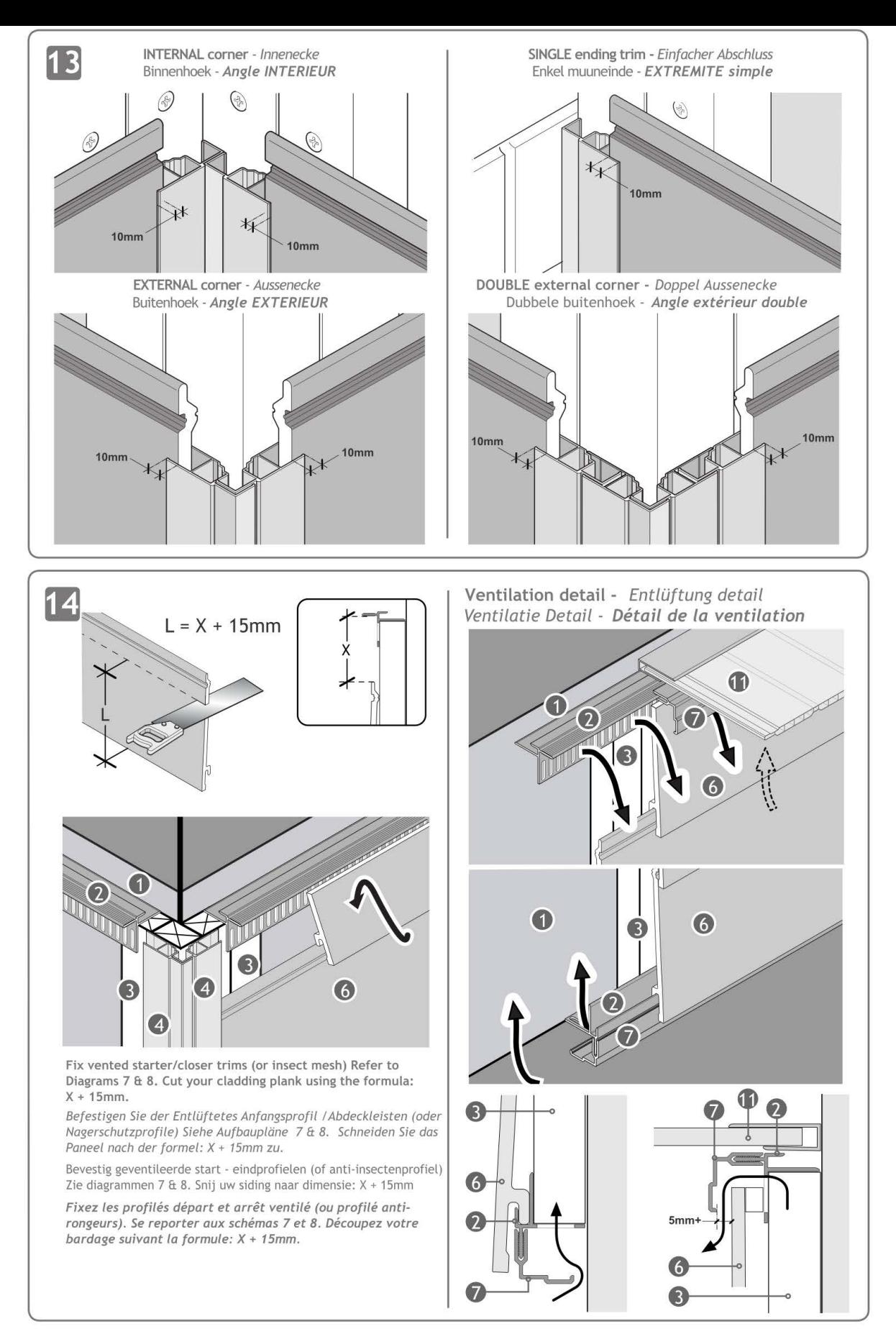

- Breather Membrane Regenscherm Dampfsperre Écran pare-pluié 1
- $\overline{2}$ Ventilated Starter/Closer\* - Entlüftetes Anfangsprofil\* - PVC geventileerd start-en eindprofiel\* -Profil PVC départ et arrêt ventilé\*
	- \*Or Insect Mesh & Starter Trim \*Oder Nagerschutzprofile & Anfangsprofile \*Of Anti-insectenprofiel & Startprofiel -Ou Profilé anti-rongeurs & Profilé départ
- $\overline{3}$ Pre-treated softwood battens - Behandelde houten latjes - Imprägnierte lattung - Lattage traité
- $\overline{4}$ Multifunction Trim - Multifunktionsprofile - Multifunctieprofiel - Profilé Multifonction
- 5 Drip Trim - Druiplijst - Tropfprofil - Larmier
- 6 Cladding - Siding - Fassadenverk-leidung - Bardage
- $\overline{7}$ Ventilated Closer - Abdeckprofiel für Entlüftetes Anfangsprofil - Geventileerd eindprofiel - Couvertine pour départ ventilé
- Cill Vensterbank Fensterbank Seuil de fenêtre 8
- $\overline{Q}$ GPB General Purpose Board - GPB Hartschaum Paneele - GPB plank - Planche plate
- $10$ Timber Packing - Hout - Holz - Bois
- $11$ Soffit - Laibung - Dakrandoversteek - Lambris

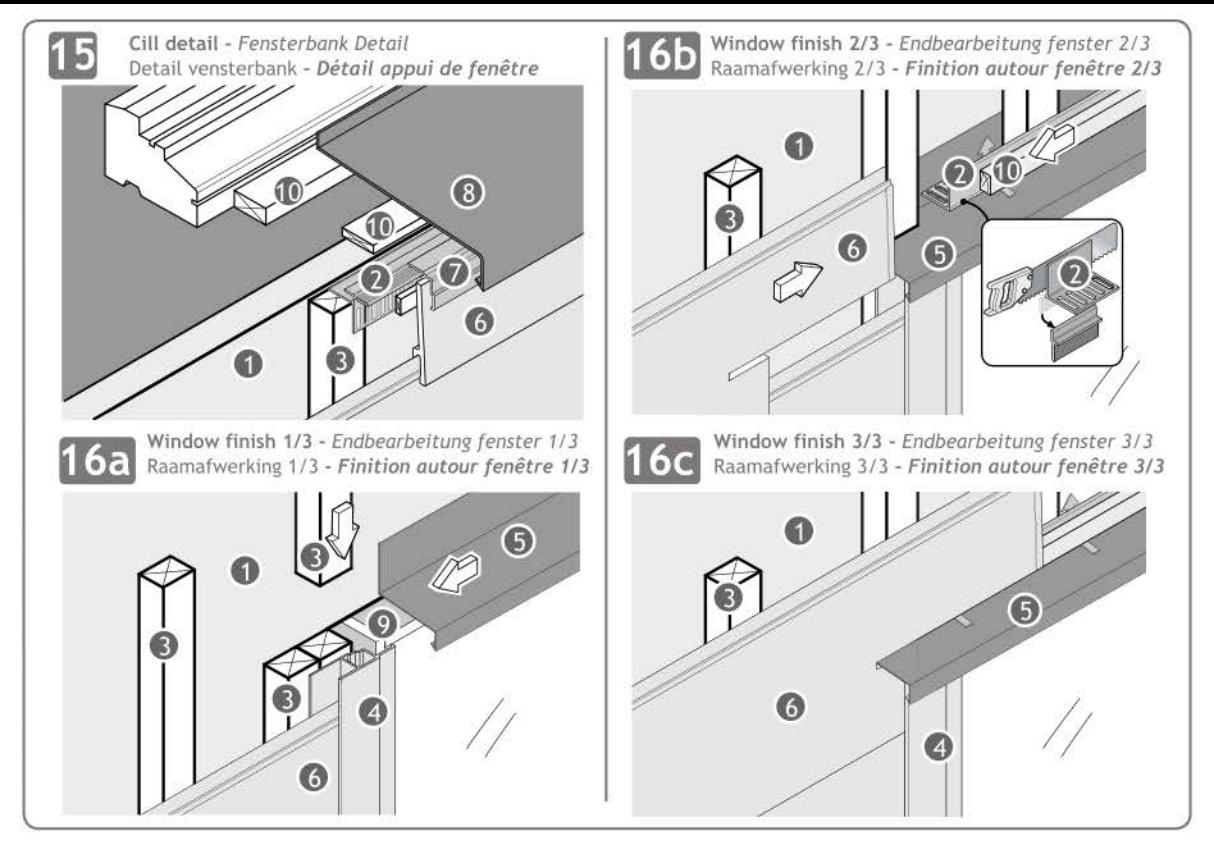

Properties - Technische Daten - Kenmerken -Caractéristiques:

Depth - Tiefe - Diepte - Profondeur: 17 mm Width - Breite - Breedte - Largeur: 200mm total/170mm net Length - Länge - Lengte - Longueur: 3200 mm Weight - Gewicht - Gewicht - Poids: 2kg/plank - Stk - stuk pièce

Maintenance - Pflege - Onderhoud - Entretien Clic Planks require very little maintenance. High Pressure cleaning is possible (half power). Do not use solvents or aggressive cleaning products. Die Clic paneele erfordern nur einen geringen

Pflegeaufwand. Hochdruckreinigung möglich (mittlerer Druck). Keine scharfen Lösungs - oder reinigungsmittel verwenden

Clic panelen vereisen zeert weinig onderhoud. Hogedrukreiniging is mogelijk (halve kracht). Gebruik geen oplosmiddelen of agressieve reinigingsmiddelen.

Les profilés Clic nécessitent très peu d'entretien. Nettoyage haute pression possible (mi puissance). Ne pas utiliser de solvant ou de produit nettoyant agressif.

Storage - Lagerung - Stockage - Stockage: Prior to installation Clic cladding should be stored out of direct sunlight. Check the cladding surface for damage prior to installation. Complaints of surface defects will not be accepted after installation is complete.

Vor der Installation, Clic Fassadenverkleidung sollte vor direkter Sonneneinstrahlung geschützt gelagert werden.<br>Überprüfen Sie die Oberfläche die Paneelen vor der Installation für Schäden. Beschwerdenvon Oberflächenfehler, nachdem die Installation abgeschlossen ist, werden nicht akzeptiert.

Voorafgaand aan de installatie moet Clic gevelbekleding uit direct zonlicht worden bewaard. Controleer het oppervlak van de sidings voor schade voorafgaand aan de installatie. Klachten over gebreken aan het oppervlak zullen niet aanvaard worden nadat de installatie is voltooid.

Avant l'installation, le bardage Clic doit être stocké hors de la lumière directe du soleil. Veillez à vérifier la surface des bardage pour tous défauts avant installation. Des réclamations faisant suite à des défauts de surface ne seront pas acceptées après terminaison de l'installation.

NOTES - HINWEIS - OPMERKINGEN - REMARQUES

- 1 multifunction trim per 2m<sup>2</sup>
- 18 corrosion resistant screws per 1m<sup>2</sup>
- 1 Multifunktionsprofil pro 2m<sup>2</sup> Fassade
- 18 Korrosionsbeständige Schrauben pro 1m<sup>2</sup>-
- 1 multifunctieprofiel voor 2m<sup>2</sup> gevelbekleding.
- 18 corrosiebestendige (inox) vijzen per 1m<sup>2</sup>.
- 1 profilé multifonction pour 2m<sup>2</sup> de bardage - 18 vis résistantes à la corrosion pour 1m<sup>2</sup>

## Installation instructions Empfehlungen für die Montage Installatie-instructies Conseils de pose

Only use corrosion resistant screws for affixing Clic cladding planks and accessories. The recommended minimum expansion gaps at ends and<br>between Clic cladding planks (See Diagram 11, 12 & 13) should be strictly adhered to. A minimum of 27mm ventilation space should be allowed between the Clic cladding and the breather membrane, insulation or wall (for dark colours this should be increased to 37mm, see table 1).

Nur Edelstahlschrauben bei der Befestigung des Clic Paneelen und Zubehör benutzen. Die Mindest-Dehnungsfugen an den Enden und an der Verbindung von den Clic Paneelen sollte strikt eingehalten werden (Schema 11, 12 & 13). Einen Hinterlüftungsraum von Minimum 27 mm sollte zwischen der Verkleidung und der Dampfsperre, Wärmedämmung oder der Wand erlaubt sein (für dunkle Farben sollte der Hinterlüftungsraum zu 37 mm erhöht worden, siehe Tabelle 1).

Gebruik uitsluitend corrosiebestendige vijzen voor het bevestigen van Clic gevelbekleding planken en hulpstukken. De aanbevolen minimale uitzettingsvoegen aan de uiteinden en tussen Clic gevelbekleding (zoals vermeld in Schema 11, 12 & 13) moet strikt worden nageleefd. Een minimum van 27 mm ventilatieruimte moet tussen de Clic bekleding en het dampscherm, isolatie of wand (voor donkere kleuren moet dit worden verhoogd tot 37 mm, zie tabel 1) worden toegestaan.

Veuillez n'utiliser que des vis résistantes à la corrosion lors du montage des clins et accessoires Clic. Veillez à respecter scrupuleusement les joints de dilatations minimales recommandées aux extrémités et aux ionctions des clins Clic (voir schéma 11, 12 & 13). Un espace de 27mm minimum est à respecter entre les clins Clic et l'écran pare pluie, l'isolation ou le mur (pour des couleurs foncées cette distance devrait être portéeà 37mm, voir tableau 1).

Ensure that all installations comply with local building regulations Stellen Sie sicher, dass alle Anlagen mit örtlichen Bauvorschriften entsprechen Zorg ervoor dat alle installaties voldoen aan de lokale bouwvoorschriften. Rassurez-vous que toutes les installations sont conformes aux

réglementations de construction locales.

For installations above 3.2m tall, a horizontal break will be required and for installations greater than 10m long a vertical break will be required. See www.freefoam.com for further information

Für Anlagen über 3,2 m hoch und 10m lang werden horizontale und vertikale Pausen erforderlich sein. Siehe www.freefoam.com für weitere Informationen Voor installaties boven 3.2m hoog, zal een horizontale pauze nodig zijn en voor installaties groter dan 10 meter lang zal een verticale break nodig zijn. Zie www.freefoam.com voor meer informatie.

Pour des installations supérieures à 3,2 m de hauteur, une pause horizontale sera nécessaire et pour des installations de plus de 10m de long une pause vertical sera nécessaire. Voir www.freefoam.com eupour plus d'informations.

The guidance for provision of expansion and ventilation provided in this document apply in all cases including gable ends, dormers, bay windows etc.

Die Vorausschätzungen in dieser Anleitung in Bezug auf Ausdehnung und Belüftung sind unter allen Umständen einschließlich Giebel, Dachgaube und Erkerfenster zu entsprechen

de richtlijn voor het voorzien van uitzetting en ventilatie vermeld in dit document, is van toepassing in alle gevallen met inbegrip van topgevels, dakkapellen, erkers etc.

Les previsions contenues et décrites dans ce guide concernant la dilatation et ventilation est à appliquer dans toutes circonstances y compris pignon, lucarne et fenêtre en saillie.

## www.freefoam.com

VOITED AND THE COMMON CONTROL OF THE SERVICE OF THE SERVICE SERVICE COMMONSTRATE FOR SERVICE COMMON FORCE THE SERVICE COMMON FORCE THE SERVICE SUPPOSE THE SERVICE SUPPOSE THE SERVICE SUPPOSE THE SERVICE SUPPOSE THE SERVICE